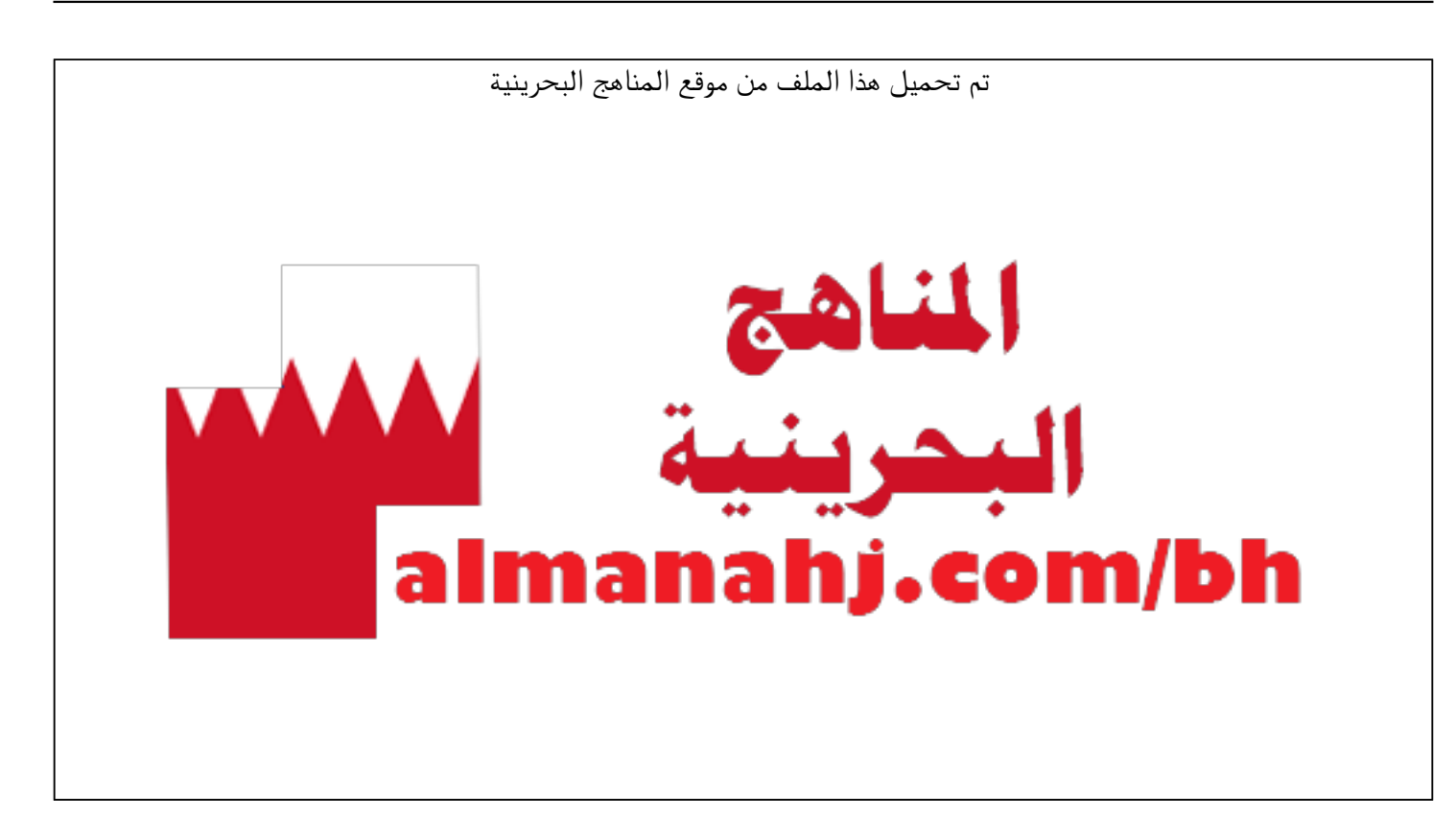

[\\*للحصول على أوراق عمل لجميع الصفوف وجميع المواد اضغط هنا](https://almanahj.com/bh) 

<https://almanahj.com/bh>

[\\* للحصول على أوراق عمل لجميع مواد الصف التاسع اضغط هنا](https://almanahj.com/bh/9) 

<https://almanahj.com/bh/9>

[\\* للحصول على جميع أوراق الصف التاسع في مادة حاسوب ولجميع الفصول, اضغط هنا](https://almanahj.com/bh/9computer) 

<https://almanahj.com/bh/9computer>

[\\* للحصول على أوراق عمل لجميع مواد الصف التاسع في مادة حاسوب الخاصة بـ الفصل الثاني اضغط هنا](https://almanahj.com/bh/9computer2) 

<https://almanahj.com/bh/9computer2>

[\\* لتحميل كتب جميع المواد في جميع الفصول للـ الصف التاسع اضغط هنا](https://almanahj.com/bh/grade9) 

<https://almanahj.com/bh/grade9>

 [للتحدث إلى بوت على تلغرام: اضغط هنا https//:t.me/almanahjbhbot](https://t.me/omcourse_bot)

**KINGDOM OF BAHRAIN** 

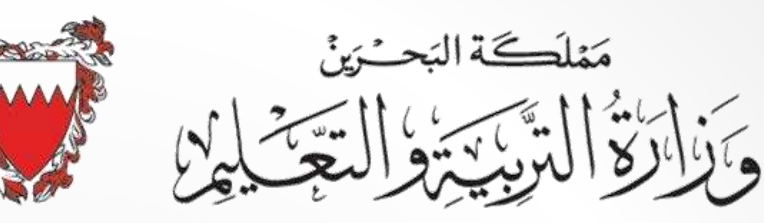

Ministry of Education

تقنية المعلومات والاتصال المرحلة الاعدادية الصف الثالث الاعدادي<br>معالج النصوص

word

درس استعلام من مصادر خارجية واعداد فهرس المحتويات

ماذا سنتعلم اليوم ؟؟

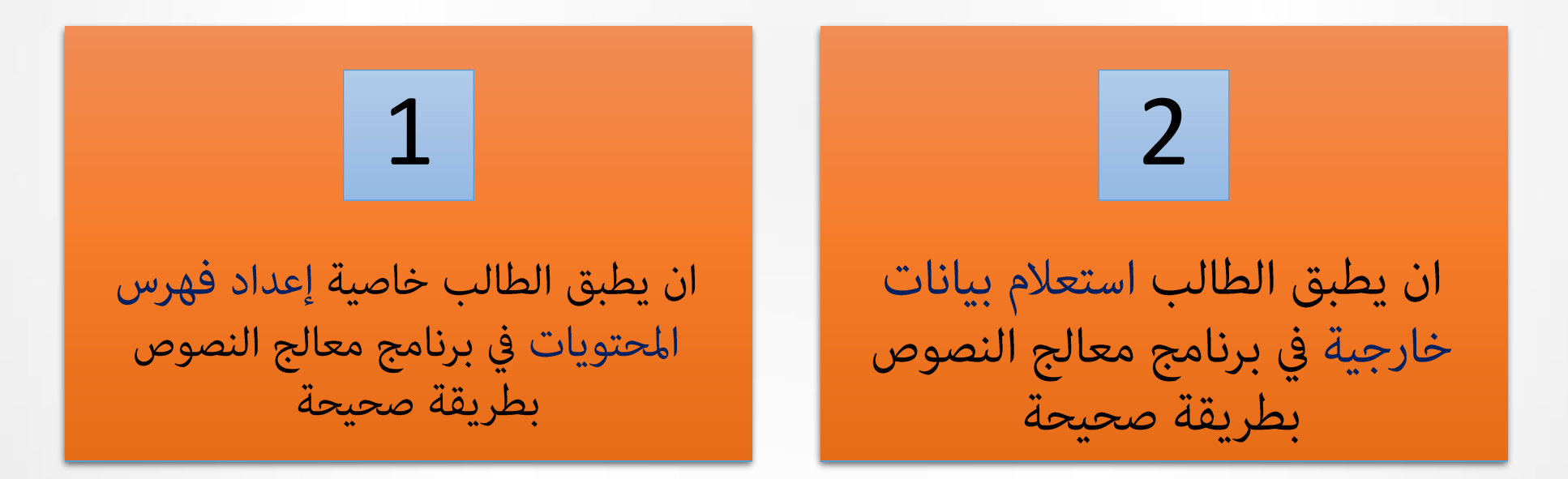

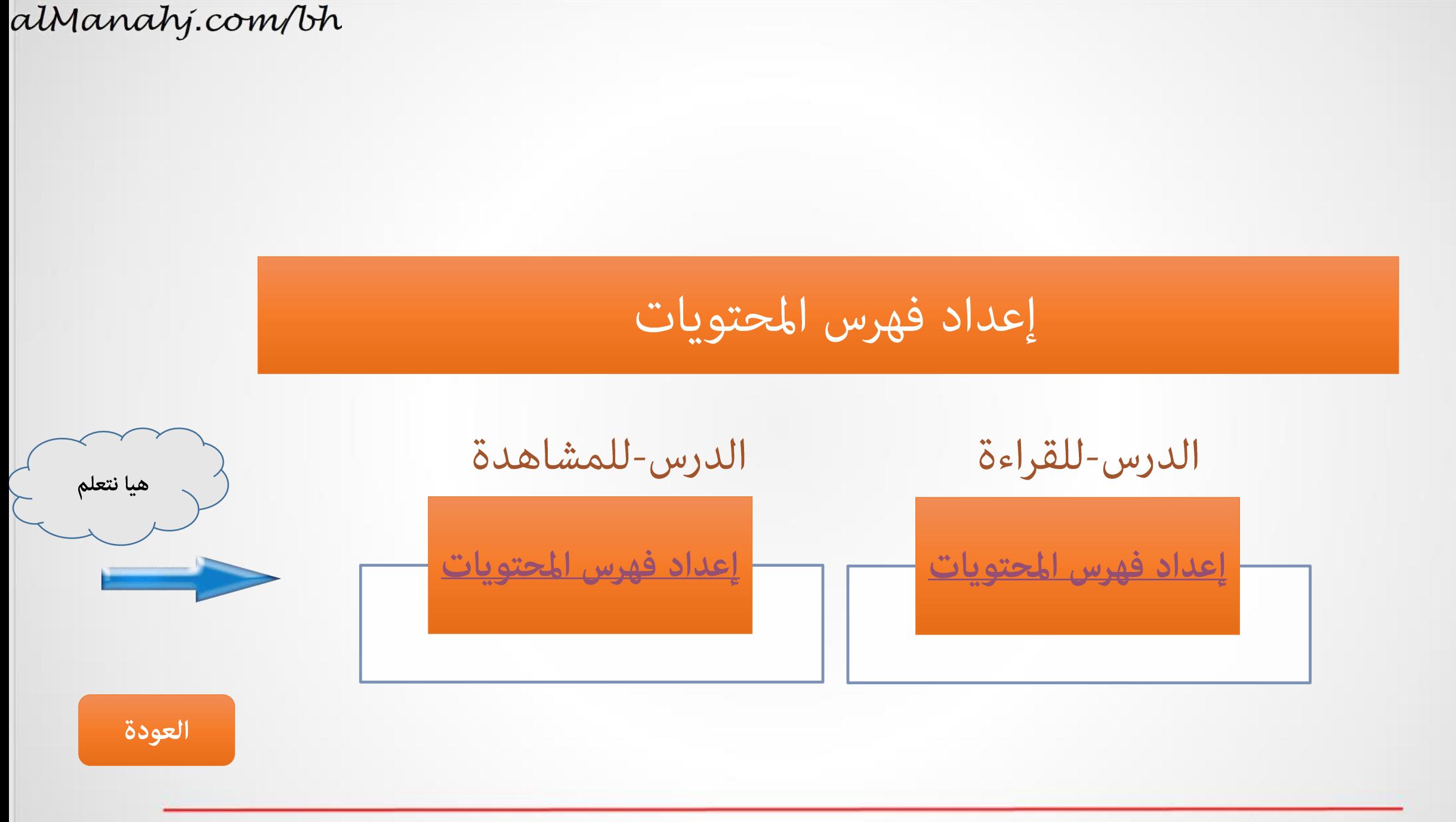

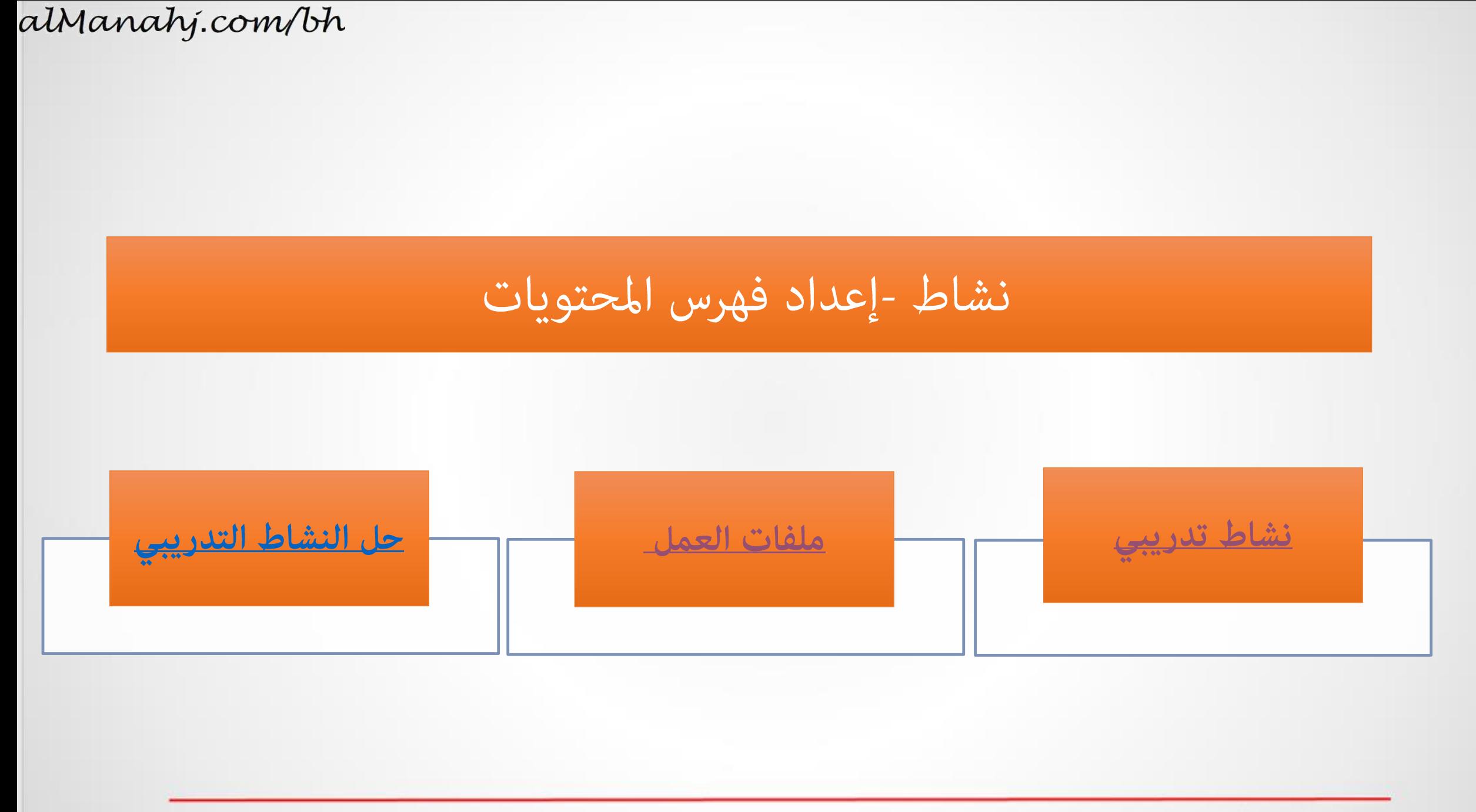

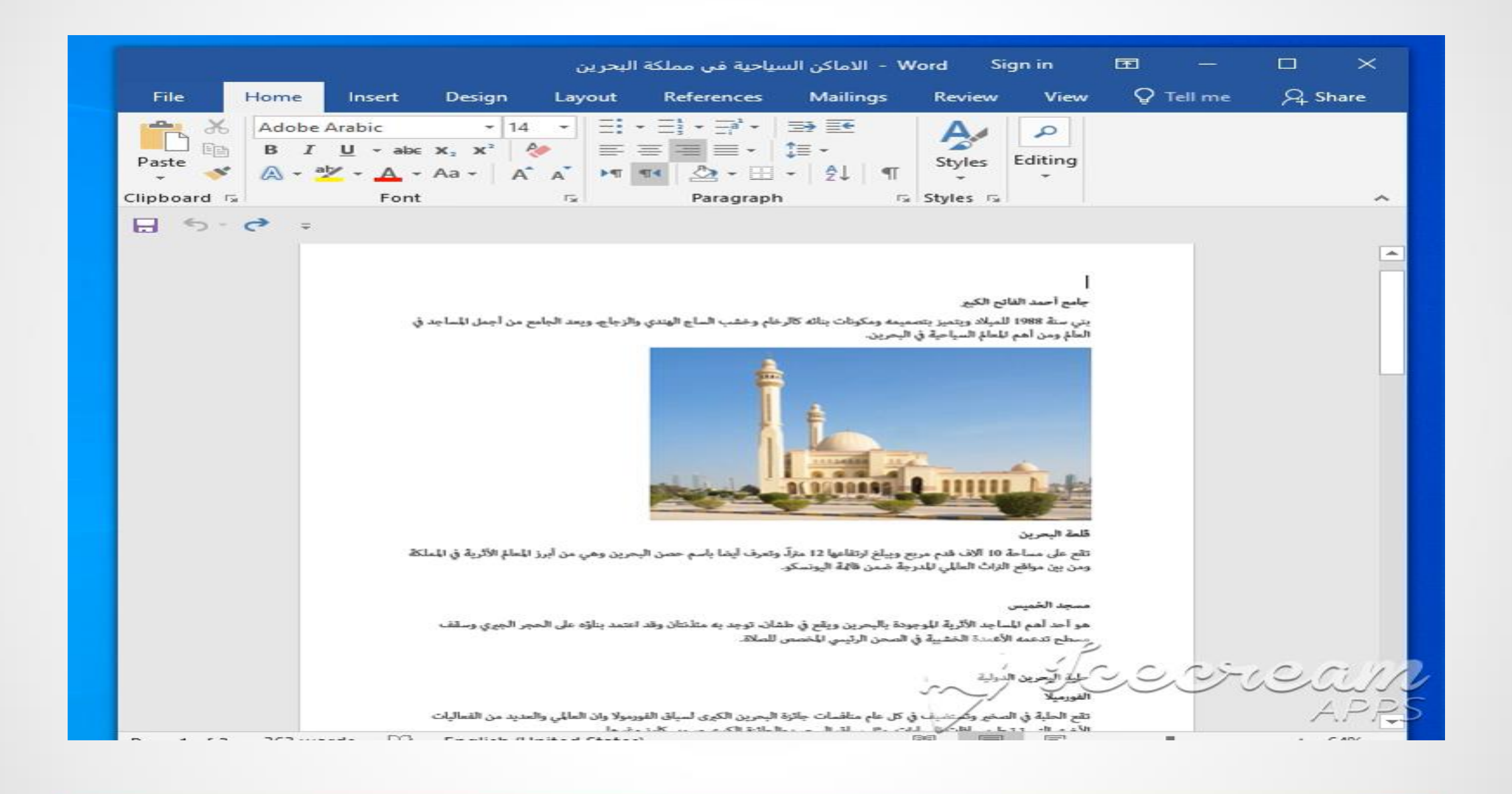

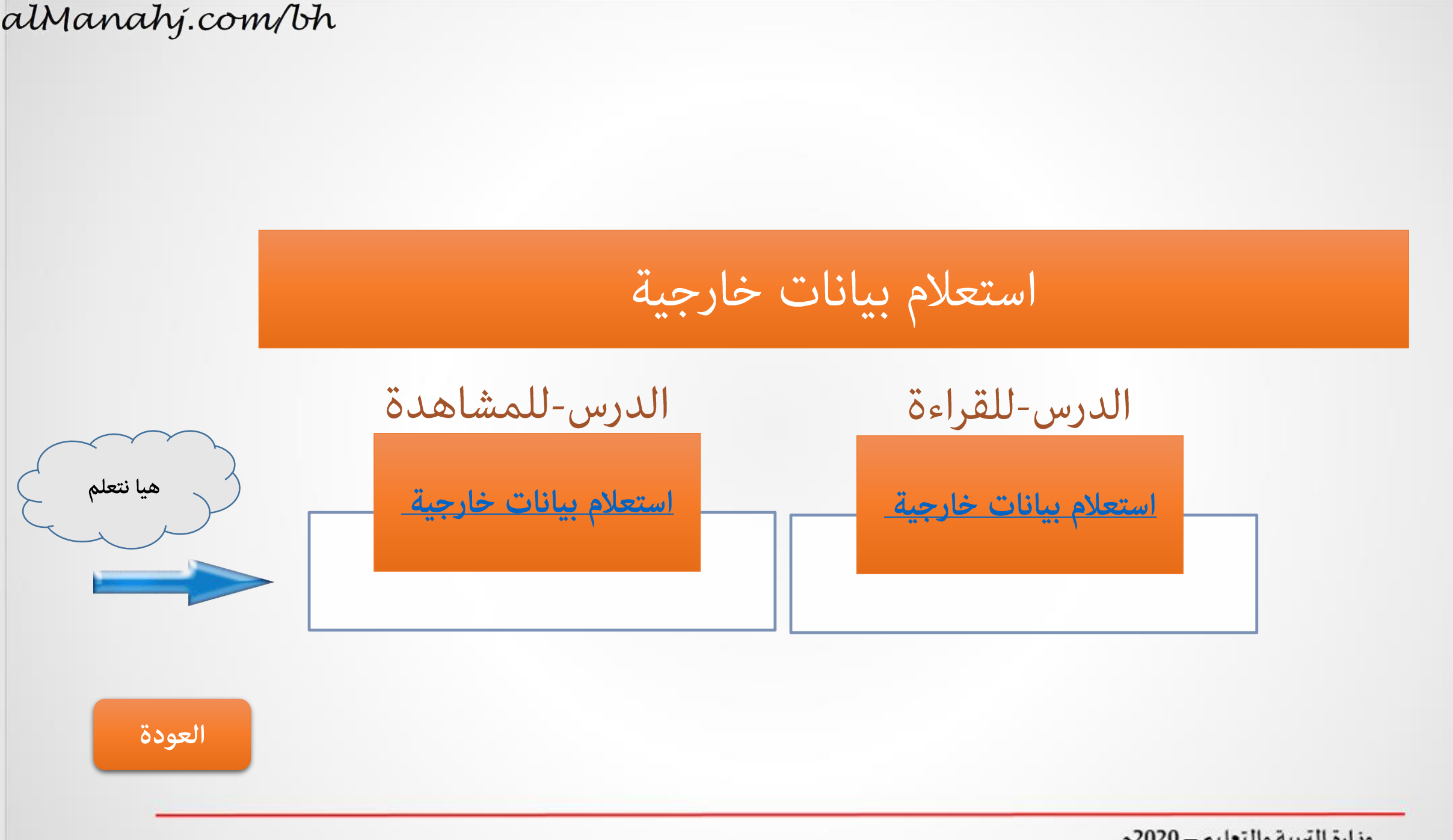

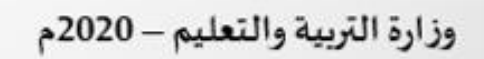

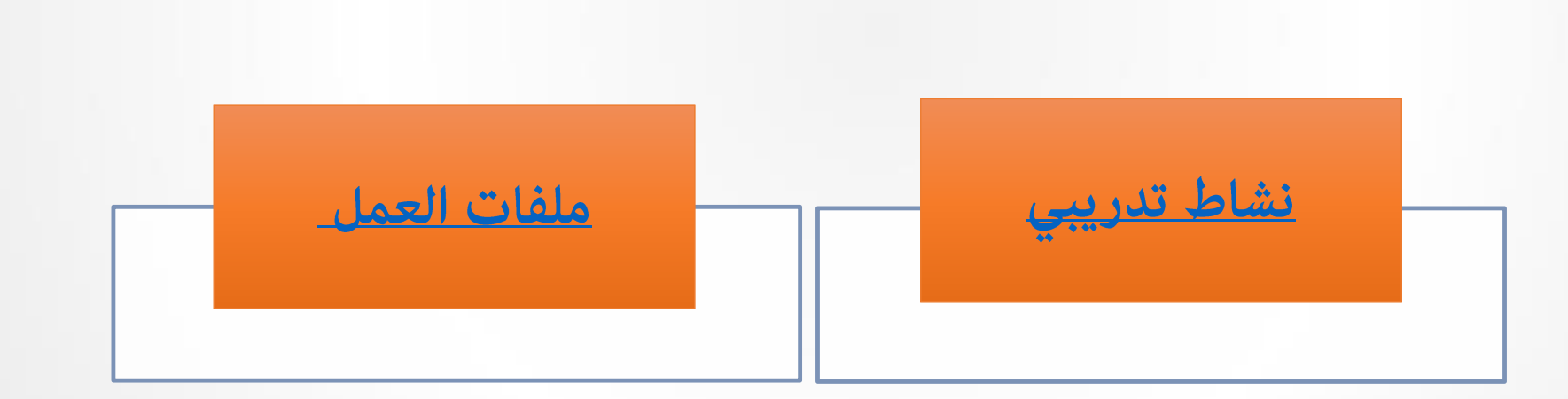